# DvL WS1 NLQ - Orientierungsrahmen, Methoden, Tools und Quellen, als Anknüpfung zum Intensiv-Workshop

Informationen und Handlungsmuster, um Präsenz- und Online-Lehre zu kombinieren. Blended-Learning-Formate für die hybride Schule, spätestens ab dem Schuljahr 20/21

[DAVID SALIM](https://padlet.com/salim4) 27. JULI 2020, 09:08 UHR

## Hintergrundinformationen digitale Lehre in Deutschland im Vergleich.

Birgit Eickelmann

Frank Goldhammer Heike Schaumburg

Knut Schwinnert

Martin Senkheil

Jan Vahrenhold (Hrsg.)

**Wilfried Bos** 

Julia Gerick

Besonder 3.1 - 3.10 Zusammenfassung.

Computer- und informationsbezogene Kompetenzen von Schülerinnen und Schülern im zweiten internationalen Vergleich und Kompetenzen im Bereich Computational Thinking

WAXMANN

### **[ICILS\\_2018\\_\\_Deutschland\\_Berichtsband.pdf](https://kw.uni-paderborn.de/fileadmin/fakultaet/Institute/erziehungswissenschaft/Schulpaedagogik/ICILS_2018__Deutschland_Berichtsband.pdf)** PDF-Dokument

KW.UNI-PADERBORN.DE

## UNTERRICHTSENTWICKLUNG

### **Unterrichtsbeispiele**

[Die folgenden Unterrichtsbeispiele sollen](https://lehrerfortbildung-bw.de/st_digital/medienwerkstatt/fortbildungen/lern2/1_u_bspl/) einen Eindruck vermitteln, wie digitale Medien konkret für das individuelle und kooperative Lernen in allen Fächern genutzt werden können. Der Einsatz der einzelnen Werkzeuge ist auf andere Fächer übertragbar.

LEHRERFORTBILDUNG-BW

## EINFÜHRUNG: LERNEN IN DER DIGITALITÄT

Informationen und hochwertige Inhale zu allen Aspekten des digitaler Bildung

### **Einführung - Schule in der digitalen Welt**

Wir haben ein Schulsystem, das Menschen nach Maßstäben von gestern ausbildet, für eine Welt, die es morgen gar nicht mehr geben wird. Prof. Gerald

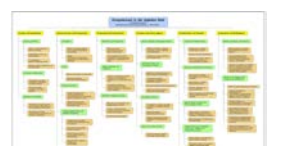

[Hüther Mittlerweile ist der Digitalpakt in trockenen Tüchern. Und auf](https://schule-in-der-digitalen-welt.de/einfuehrung/) viele Schulen bzw. Schulleitungen, Steuergruppen und Lehrkräfte kommt die Aufforderung zu, ein Medienkonzept zu entwickeln bzw.

SCHULE IN DER DIGITALEN WELT

## INHALTE MIT H5P ERSTELLEN

Eigene Lernmaterialien erstellen, die individuell verändernbar sind.

**Übersicht über H5P-Inhaltstypen**

Mit der Open Source Software H5P kannst Du ohne Programmierkenntnisse interaktive Online-Bildungsmaterialien erstellen. Auf dieser Webseite erhältst Du einen Überblick über alle verfügbaren

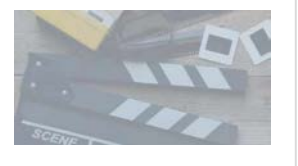

Aufgabentypen. Die Farbe zeigt den Schwierigkeitsgrad an (grün = [sehr simpel; blau = mittel; rot = eher komplex\). Meine persönlichen](http://h5p.glitch.me/) Lieblingstypen sind mit  $\mathbf{\hat{X}}$  markiert.

H5P

## WERKZEUGE ZUR GESTALTUNG

Die Seite bietet auch eine Vielzahl an Unterrichtsbeispielen und weiteren kompetenzorientierten Inhalten

### **Apps,Tools, Maker - Schule in der digitalen Welt**

110 YouTube-Kanäle für die Schule Im Rahmen einer Dissertation hat Justine Schöne (Martin Luther Universität Halle-Wittenberg) YouTube-Kanäle mit schulischen (fachlichen!) Inhalten

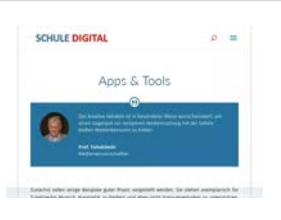

gesammelt und in einem Blogbeitrag als Liste veröffentlicht. Sie schreibt dort: Hier habe ich einmal alle aufgelistet, die Erklär- oder [Lernvideos für die Schule produzieren \(wobei einige auch noch Videos](https://schule-in-der-digitalen-welt.de/appstools-maker/) mit anderen Inhalten bereitstellen) und verweist darauf, dass didaktische und inhaltliche Qualität der einzelnen Videos selbst geprüft werden müssen.

SCHULE IN DER DIGITALEN WELT

### SELBSTLERNKURS "DIE VERNETZTE LEHRKRAFT" IM KATALOG DER RUHR UNIVERSITÄT BOCHUM

### **digiLL: Die vernetzte Lehrkraft**

Die Grundlage dieses Moduls wurde im Rahmen einer Kooperation zwischen der MyGatekeeper gUG und der Zertifikatslinie "Lehramt PluS #DigitaleBildung" derzentralen

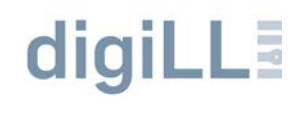

Einrichtung für Lehrer\*innenbildung (ZELB) an der Universität Göttingen erstellt. Gefördert wurde die Umsetzung durch das Projekt ["Internationalisierung der Curricula" , welches auch an der Universität](https://moodle.ruhr-uni-bochum.de/m/course/view.php?id=25504§ion=0) Göttingen angesiedelt ist.

RUHR-UNI-BOCHUM

### VERNETZUNG

Hunderte Lehrkräfte, die digitale Inhalte im Unterricht nutzen und über ihre Erfahrungen berichten. Ein guter Startpunkt sich intensiver mit fachbezogenen Inhalten im digitalen Raum zu beschäftigen.

**[Meta-Padlet Twitterlehrer\\*innen](https://padlet.com/marc_albrechthermanns/twittermeta)** Ein Zugriff sortiert nach Fachgruppen und Themen PADLET

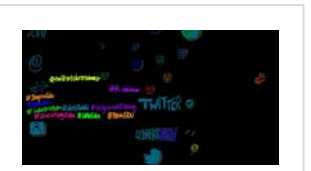

### DIDAKTISCHE ANLEITUNG FÜR ONLINE LEHRE UND LERNEN

Fortbildung die selbstständig umgesetzt absolviert werden kann.

### **Individuelles und kooperatives Lernen mit digitalen Medien**

Die Fortbildung soll aufzeigen, welche Möglichkeiten digitale Medien bieten, um individuelle und kooperative Lernprozesse in der Schule zu

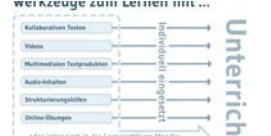

[erleichtern, zu verbessern oder erst möglich zu machen. Dabei spielen](https://lehrerfortbildung-bw.de/st_digital/medienwerkstatt/fortbildungen/lern2/) sowohl didaktische und organisatorische Überlegungen als auch Aspekte der Medienerziehung eine Rolle. Neben der Erarbeitung von fachbezogenem Wissen ist in vielen Fällen auch die gleichzeitige Entwicklung von Medienkompetenz ein Unterrichtsziel.

LEHRERFORTBILDUNG-BW

### Hattie Vertiefung

Blog von deutschsprachigen Lehrkräften zur Arbeit von Hattie

### **Lernen sichtbar machen**

Diese Webseite bietet Informationen und Materialien rund um das Thema Lernen sichtbar machen. Es ermöglicht interessierten Personen, sich mit den aktuellen Forschungsergebnissen zu den

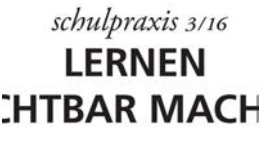

Einflüssen auf Lernleistungen - auf den Stufen frühe Förderung bis [Hochschule - auseinanderzusetzen. Akteure der Bildungspraxis und](https://www.lernensichtbarmachen.ch/)  politik werden bei der Entwicklung ihrer Konzepte und Strategien unterstützt, ihr Erfahrungswissen mit wissenschaftlichem Wissen zu kombinieren.

LERNENSICHTBARMACHEN

### LERNVERSTÄNDNIS IN EPOCHEN

Buchdruckzeitalter vs. digitales Zeitalter

### Lernverständnis in verschiedenen Epochen

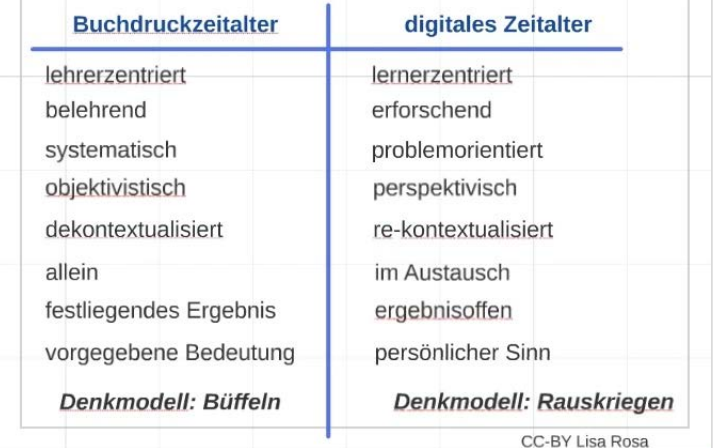

### DIGITALE WERKZEUGKISTE III

**[DIGITALE WERKZEUGKISTE TEIL 3](https://padlet.com/ajoth1/h6v0jkfm5nwk)** Weitere SAMMLUNGEN mit Tools, Apps & Werkzeugen **WARED** NEUE POSTS SIND GELB GEKENNZEICHNET

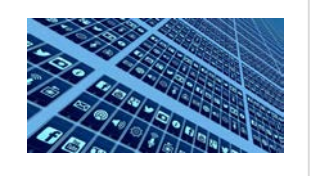

PADLET

### DIGITALE WERKZEUGKISTE II

### **[DIGITALE WERKZEUGKISTE TEIL2](https://padlet.com/ajoth1/qk5gjl0n6utq)**

Eine dynamische, wachsende Sammlung mit Tools und Apps für den Unterricht - Praxisnahe Tipps, Tutorials und Beispiele **NEUE POSTS SIND GELB** GEKENNZEICHNET PADLET

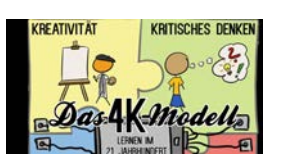

DIGITALE WERKZEUGKISTE I

Umfassende Werkzeugkiste für die Arbeit mit Schüler\*innen.

### **[DIGITALE WERKZEUGKISTE TEIL 1](https://padlet.com/ajoth1/lw122tw6u4oh)**

Eine dynamische, wachsende Sammlung mit Tools und Apps für den Unterricht - Praxisnahe Tipps, Tutorials und Beispiele **NEUE POSTS SIND GELB** GEKENNZEICHNET

PADLET

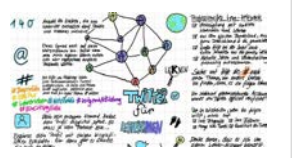

### MODERATIONSKARTEN

Diese können unter freier Lizenz genutzt und angepasst werden.

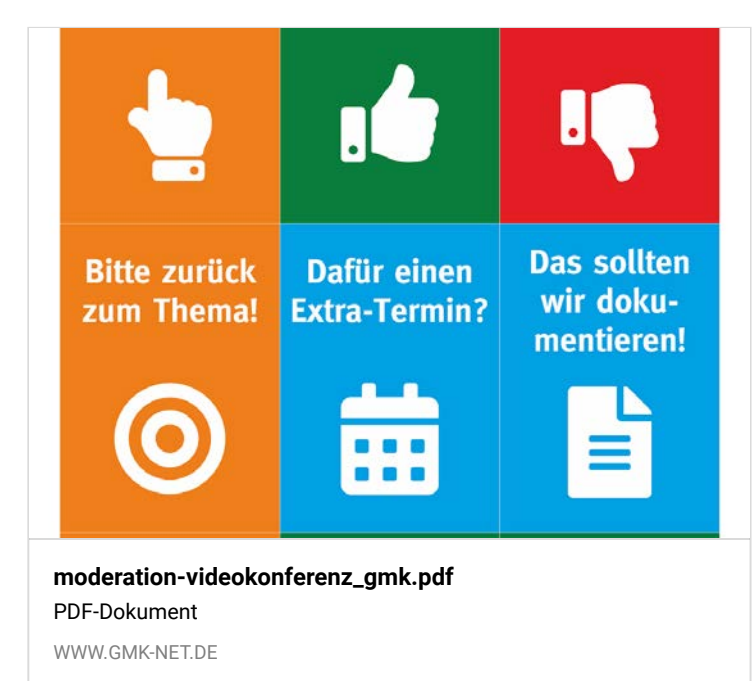

### ANLEITUNG FÜR DIE VK-MODERATION MIT BIG BLUE BUTTON

Wie organisiere ich eine gute Moderation in einer Videokonferenz?

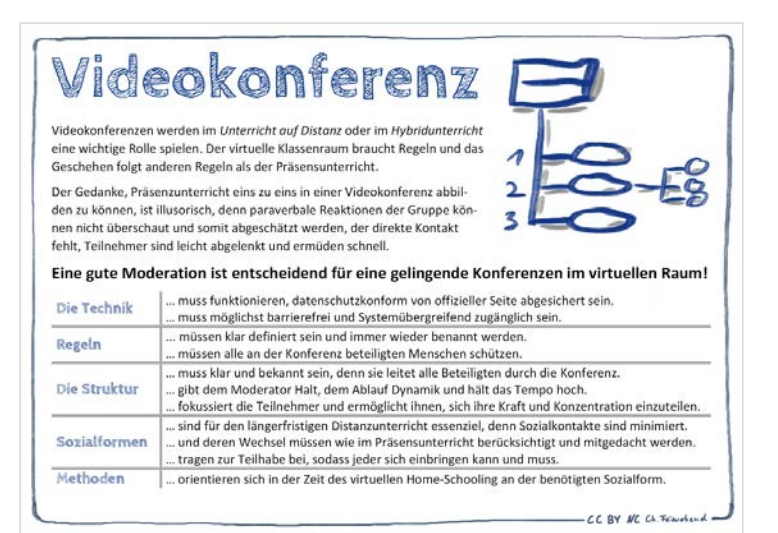

### **[wie\\_geht\\_eigentlich\\_videokonferenz\\_cc\\_c.tiedemann.pdf](https://djaco.bildung.hessen.de/lernen01/wie_geht_eigentlich_videokonferenz_cc_c.tiedemann.pdf)** PDF-Dokument

DJACO.BILDUNG.HESSEN.DE

## INHALT III Suchmaschine zum Thema Online Lernen

Wissensbasis für zeitgemäße Bildung

**[FAQ Online Lernen](https://faq-online-lernen.de/)** FAQ-ONLINE-LERNEN

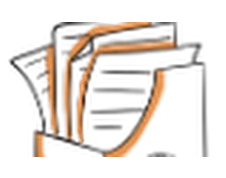

### INHALT II Online-Bildungsangebot erstellen

 Diese Website begleitet Dich Schritt für Schritt bei der Gestaltung eines Online-Bildungsangebots. Dabei erhältst Du sowohl grundlegende Informationen und Anleitungen, als auch Empfehlungen für gut nutzbare Tools und ihren Einsatz.

### **So entwickelst Du Schritt für Schritt ein eigenes virtuelles Bildungsangebot**

Diese Website begleitet Dich Schritt für Schritt bei der Gestaltung eines Online-Bildungsangebots. Dabei erhältst Du

[Anleitungen, als auch Empfehlungen für gut nutzbare Tools und ihren](http://selbstlernkurs-online-lernen.glitch.me/) Einsatz. Der Fokus liegt hier auf offenen Webtools - bevorzugt aus dem Open Source Bereich. Die Website ist als Selbstlernangebot gestaltet.

SELBSTLERNKURS-ONLINE-LERNEN

## INHALT I Routenplaner #digitaleBildung

Auf dem Weg zu zeitgemäßem Lernen - Eine Orientierungshilfe im digitalen Wandel

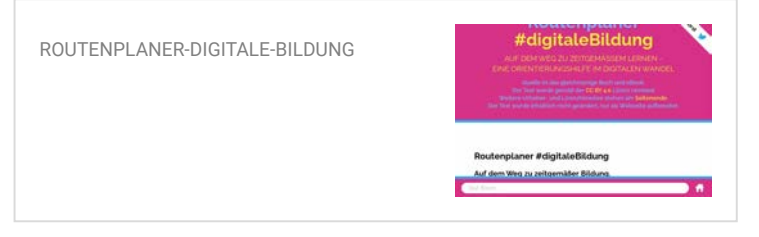

## ORIENTIERUNGSRAHMEN FÜR LEHRENDE

### Lehren und Lernen mit digitalen Tools. .<br>So entwickelst Du Schritt für Schritt ein eigenes<br>Online-Bildungsangebot

sowohl grundlegende Informationen und

teen Medicie Ampletter Dank Americk for<br>hinne Arldangeampanist, Oakes erhalter<br>wherafysmen and Arjertungen, old most<br>nels and Shear Elements, Oak Foure Lingt<br>merchapt was Elements Observe Bereich.

.<br>Hallen infølet als folketiernergebot gestaltet. Dit mutze die fastellige for Grundlage for bevalle furse: Murkshman.<br>Late als inføletige Barrelone, Busnert und Austauschmänische

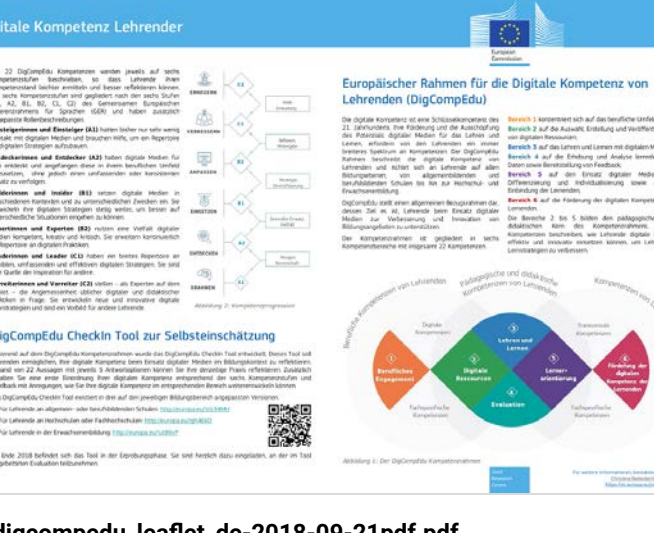

### **[digcompedu\\_leaflet\\_de-2018-09-21pdf.pdf](https://ec.europa.eu/jrc/sites/jrcsh/files/digcompedu_leaflet_de-2018-09-21pdf.pdf)** PDF-Dokument

EC.EUROPA.EU

## TEXT III

Langfristige Auswirkungen der Corona-Krise auf Bildung

**Lockdown oder Disruption? 10 [Thesen zur Zukunft der Bildung.](https://www.linkedin.com/pulse/lockdown-oder-disruption-10-thesen-zur-zukunft-der-bildung-schmid/)** 1. Von 3 auf 100 in sechs Wochen.

LINKEDIN

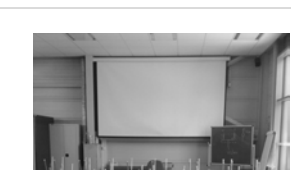

### **[synergie05-beitrag01-stalder.pdf](https://www.synergie.uni-hamburg.de/de/media/ausgabe05/synergie05-beitrag01-stalder.pdf)** PDF-Dokument WWW.SYNERGIE.UNI-HAMBURG.DE

### **WERKZEUGE**

Welche Tools und Oberächen gibt es, um mit Schüler\*innen auch digital arbeiten zu können?

## TEXT II

Bildung in der Digitalität

### **Paradigmen und palliative Didaktik. Oder: Wie Medien Wissen und Lernen prägen.**

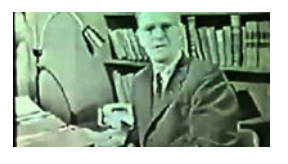

"Transform the medium by which we develop, preserve, and communicate knowledge, and we transform

knowledge." (Weinberger 2011, IX) Der folgende Text stellt den [Versuch dar, den aktuellen Diskurs über zeitgemäße Bildung aus einer](https://axelkrommer.com/2019/04/12/paradigmen-und-palliative-didaktik-oder-wie-medien-wissen-und-lernen-praegen/) kulturhistorischen Perspektive zu beleuchten. Es soll zumindest in Ansätzen gezeigt werden, wie Medien als gesellschaftliche und kulturelle Formen zentrale Konzepte wie Wissen...

BILDUNG UNTER BEDINGUNGEN DER DIGITALITÄT

## TEXT I

Herausforderungen in der Digitalität jenseits der Technologie

## FORMATE

Wie erstelle ich Aufgaben, für die Arbeit mit Schüler\*innen?

## KONTEXT LEKTION 1

Wie verändert sich Bildung in der Digitalität?

## ORIENTIERUNGSRAHMEN FÜR LERNENDE

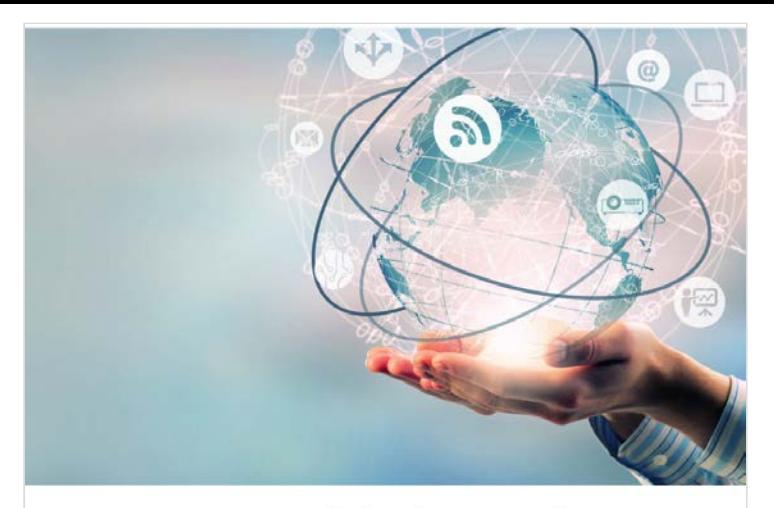

Orientierungsrahmen

### **[Orientierungsrahmen\\_Medienbildung\\_Niedersachsen.pdf](https://www.nibis.de/uploads/nlq-proksza/Orientierungsrahmen_Medienbildung_Niedersachsen.pdf)** PDF-Dokument WWW.NIBIS.DF

### E-tivities nach Gilly salmon

<https://ekoo.fernuni-hagen.de/e-tivities-im-video-erklaert/>

### PARADIGMENWECHSEL

Beat Döbeli Honegger (2016) Der digitale Leitmedienwechsel und die Schule (Poster)

### **DER DIGITALE LEITMEDIENWECHSEL UND DIE SCHULE**

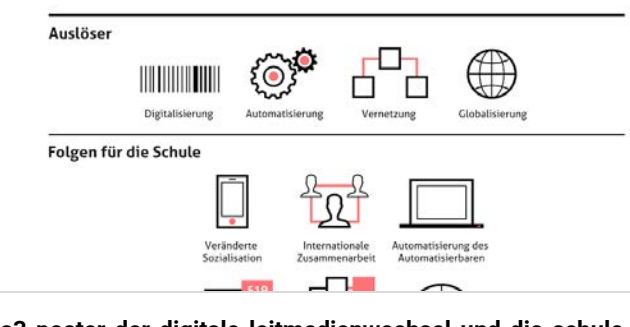

**[a3-poster-der-digitale-leitmedienwechsel-und-die-schule.pdf](http://mehrals0und1.ch/pub/Digital/Poster/a3-poster-der-digitale-leitmedienwechsel-und-die-schule.pdf)** PDF-Dokument

MEHRALS0UND1.CH

### Empfehlungen zur digitale Aufgabenstellungen

Erstellt vom Projektteam "Basiskompetenzen Digitalisierung"

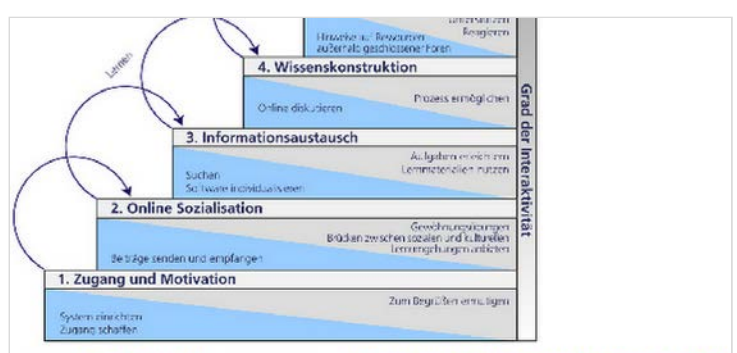

lustration: FernUniversität nach Gilly Salmon (https://www.gillysalmon.com/five-stage-model.htm

ie folgenden Ausführungen orientieren sich u.a. am 5-Stufen-Modell nach Gilly Salmon (vgl. logbeitrag der FernUniversität Hagen)

ie Lehr- oder Betreuungspersonen übernehmen in diesem Modell auf jeder Stufe zwei entrale Funktionen: Zum einen moderieren sie den Lernprozess, übernehmen also die

### **[Empfehlungen zur digitalen Lehre \(Dozierende\)](https://docs.google.com/document/d/1kgO9b_UfUsGBSFUXoV_MXQCXwBiwU9nQ3YRRmjun36c/edit#)**

von Mike Grauer

GOOGLE DOCS

## ONLINE-UNTERRICHT IN CORONA-ZEITEN

5 Szenarien

### **ONLINE-LEHREN IN CORONA-ZEITEN**

Seit 25 Jahren praktizieren wir das, was heute digitale Bildung heißt. Da jetzt alle Bildungseinrichtungen in den Online-Modus umschwenken und vermutlich

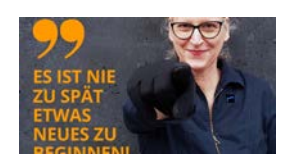

noch länger die digitalen Möglichkeiten des verteilten Arbeitens und [Lernens nutzen müssen, zeigen wir Wege auf, wie das geht. Wenn ihr](https://frolleinflow.com/online-lernen-und-lehren/) weitere Fragen habt, meldet euch gerne.

FROLLEINFLOW

### ONLINE UNTERRICHT

### Video: Kompa (2020).

Eine deutschsprachige Einführung in das Conversational Frameworkund die sechs Lerntypen des ABC Workshops

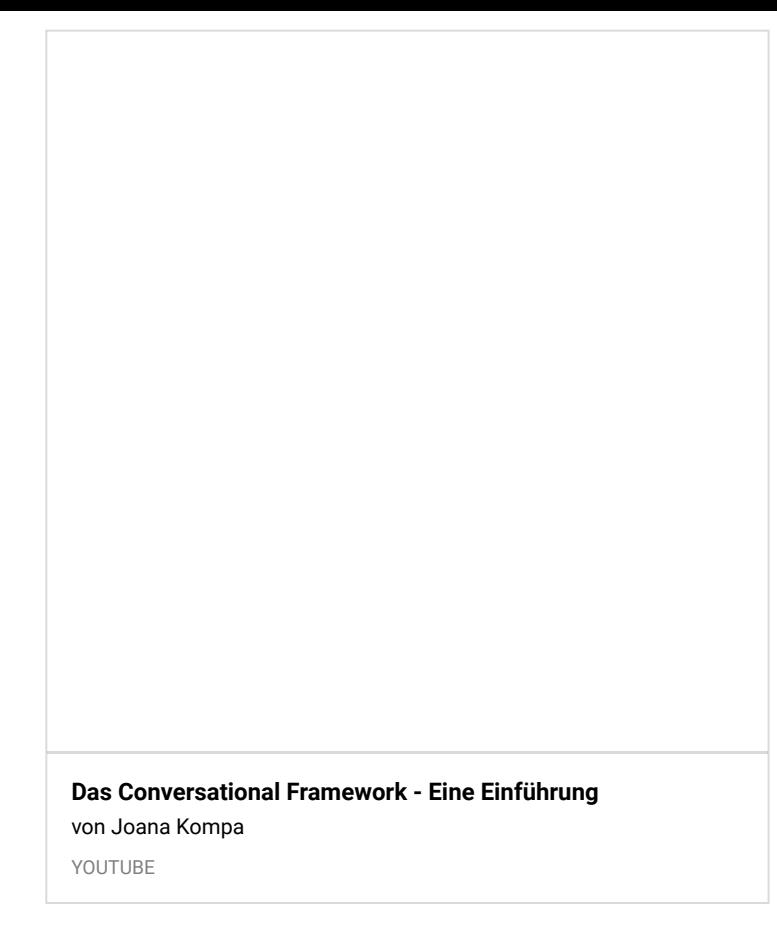

## ABC Learning Design Übersicht (Deutsch)

publiziert von der Christian-Albrechts Universität in Kiel

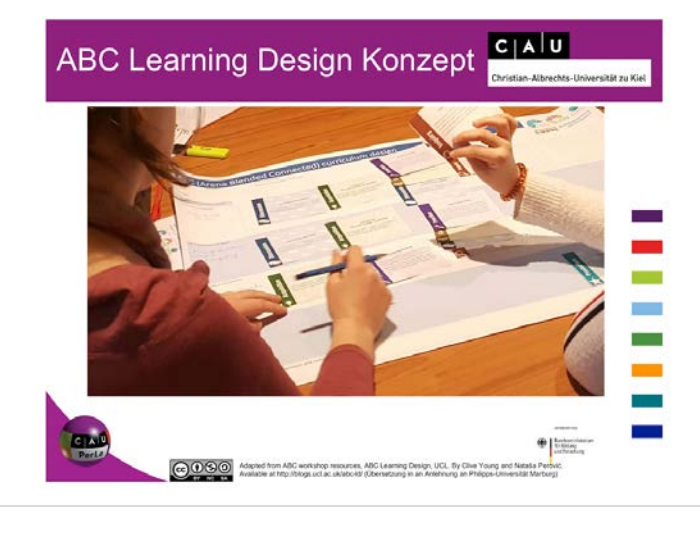

### **[ABC-Pr%C3%A4sentation.pdf](https://www.einfachgutelehre.uni-kiel.de/wp-content/uploads/2019/11/ABC-Pr%C3%A4sentation.pdf)** PDF-Dokument WWW.EINFACHGUTELEHRE.UNI-KIEL.DE

### Video

Prof. Diana Laurillard erklärt das Modell des *Conversational Framework*, auf dem der ABC Workshop beruht, (15. Mai 2019)

### **Keynote by Professor Diana Laurillard**

Professor Diana Laurillard from University College London presents her vision on " Future of Higher Education in the Digital World" at this years

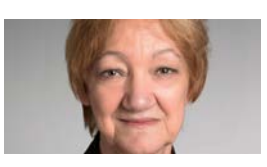

[Department Conference for the Department of Public Health. The](https://video.ku.dk/keynote-by-professor-diana-1) vision builds on Diana's conversational framework to provide a theoretical basis in which to ground your course planning.

KØBENHAVNS UNIVERSITETS VIDEOPORTAL

## Beispiele

*... für die Anwendung digitaler Medien zur Durchführung verschiedener Lernaktivitäten*

- [https://blogs.ucl.ac.uk/abc-ld/home/abc-learning](https://blogs.ucl.ac.uk/abc-ld/home/abc-learning-types-tools/)types-tools/
- Umsetzung im Canvas LMS (Lund Universität, Schweden) <https://canvas.education.lu.se/courses/2254> (Cards modified by Lund University (ppt) und Presentation from the Session @ Canvascon 2019)

## Die offizielle Webseite des ABC Workshops

<https://blogs.ucl.ac.uk/abc-ld/>

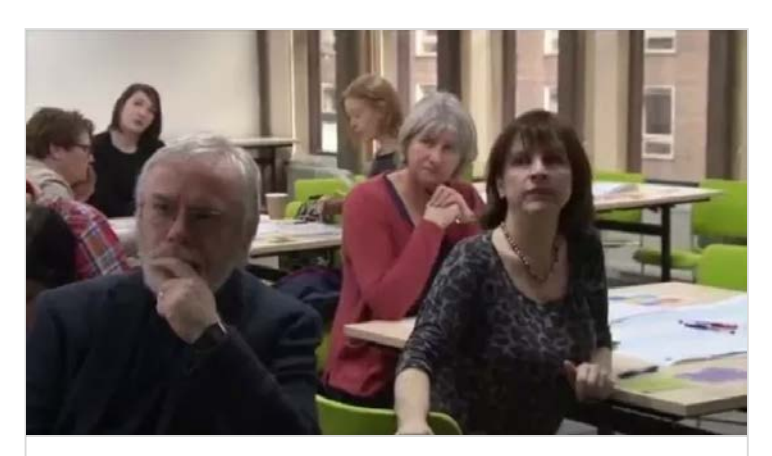

**[ABC curriculum design](https://youtu.be/3C1gTHApg8A)** von Digital Education YOUTUBE

## Conversational Framework (ABC Workshop)

## BLENDED LEARNING

### Lizenzierung

Die Zusammenstellung dieses Padlets steht unter einer Creative [Commons Namensnennung 4.0 Lizenz. Gleiches gilt auch für alle](https://creativecommons.org/licenses/by/4.0/deed.de) selbst erstellten Inhalte.

Dieses Padlet wurde bearbeitet und verändert. Im Original

erstellt von MyGatekeeper:<https://padlet.com/salim4>CC BY 4.0

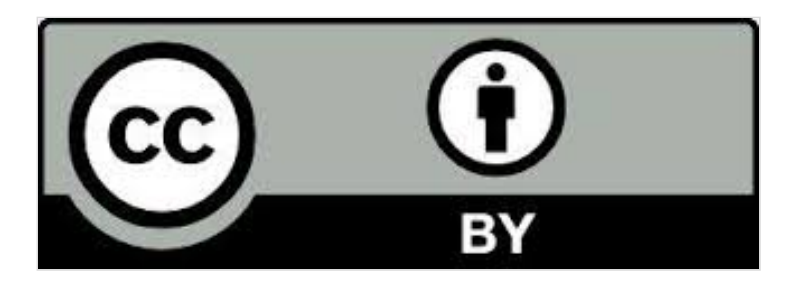

※※※※※※